DEEP LEARNING with Python

**SECOND EDITION** 

François Chollet

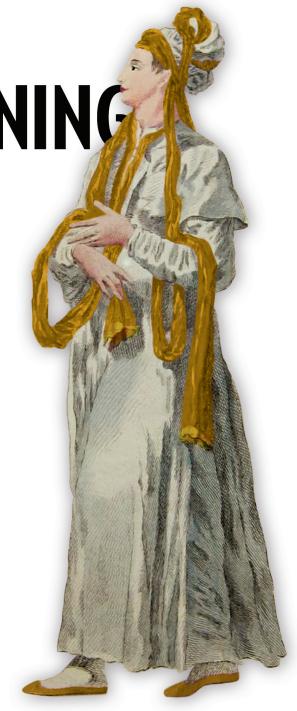

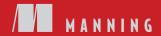

#### Deep Learning with Python

# Deep Learning with Python

**SECOND EDITION** 

FRANÇOIS CHOLLET

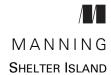

For online information and ordering of this and other Manning books, please visit www.manning.com. The publisher offers discounts on this book when ordered in quantity. For more information, please contact

Special Sales Department Manning Publications Co. 20 Baldwin Road PO Box 761 Shelter Island, NY 11964 Email: orders@manning.com

©2021 by Manning Publications Co. All rights reserved.

No part of this publication may be reproduced, stored in a retrieval system, or transmitted, in any form or by means electronic, mechanical, photocopying, or otherwise, without prior written permission of the publisher.

Many of the designations used by manufacturers and sellers to distinguish their products are claimed as trademarks. Where those designations appear in the book, and Manning Publications was aware of a trademark claim, the designations have been printed in initial caps or all caps.

Recognizing the importance of preserving what has been written, it is Manning's policy to have
the books we publish printed on acid-free paper, and we exert our best efforts to that end.
Recognizing also our responsibility to conserve the resources of our planet, Manning books
are printed on paper that is at least 15 percent recycled and processed without the use of
elemental chlorine.

The author and publisher have made every effort to ensure that the information in this book was correct at press time. The author and publisher do not assume and hereby disclaim any liability to any party for any loss, damage, or disruption caused by errors or omissions, whether such errors or omissions result from negligence, accident, or any other cause, or from any usage of the information herein.

Manning Publications Co. 20 Baldwin Road PO Box 761 Shelter Island, NY 11964 Development editor: Jennifer Stout Technical development editor: Frances Buontempo Review editor: Aleksandar Dragosayljević

> Production editor: Keri Hales Copy editor: Andy Carroll

Proofreaders: Katie Tennant and Melody Dolab

Technical proofreader: Karsten Strøbæk Typesetter: Dennis Dalinnik Cover designer: Marija Tudor

ISBN: 9781617296864

Printed in the United States of America

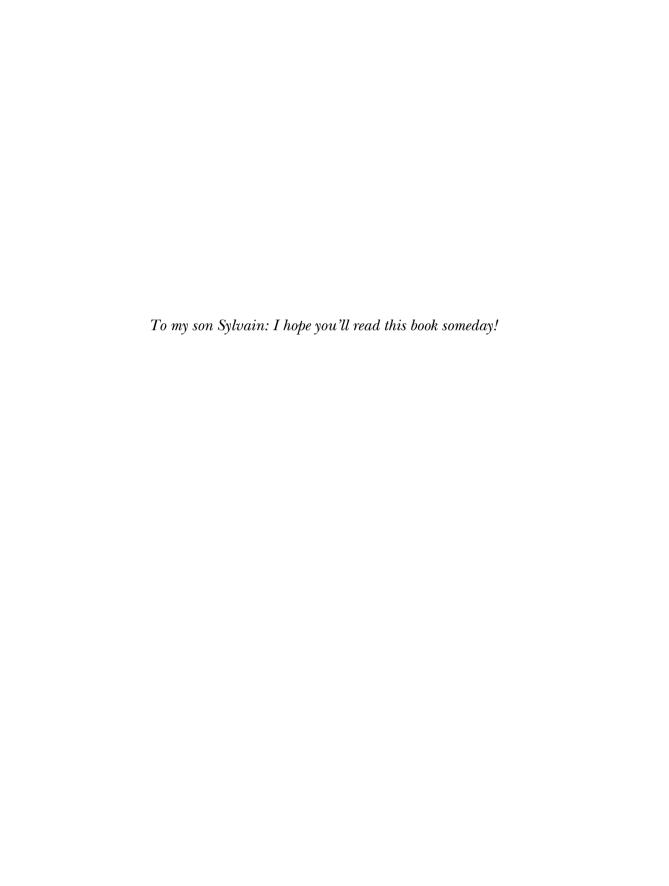

### brief contents

- 1 What is deep learning? 1
- 2 The mathematical building blocks of neural networks 26
- 3 Introduction to Keras and TensorFlow 68
- 4 Getting started with neural networks: Classification and regression 95
- 5 Fundamentals of machine learning 121
- 6 The universal workflow of machine learning 153
- 7 Working with Keras: A deep dive 172
- 8 Introduction to deep learning for computer vision 201
- 9 Advanced deep learning for computer vision 238
- 10 Deep learning for timeseries 280
- 11 Deep learning for text 309
- 12 Generative deep learning 364
- 13 Best practices for the real world 412
- 14 Conclusions 431

#### contents

preface xvii
acknowledgments xix
about this book xx
about the author xxiii
about the cover illustration xxiv

#### What is deep learning? 1

1.1 Artificial intelligence, machine learning, and deep learning 2

Artificial intelligence 2 • Machine learning 3 • Learning rules and representations from data 4 • The "deep" in "deep learning" 7 • Understanding how deep learning works, in three figures 8 • What deep learning has achieved so far 10 Don't believe the short-term hype 11 • The promise of AI 12

1.2 Before deep learning: A brief history of machine learning 13

Probabilistic modeling 13 • Early neural networks 14
Kernel methods 14 • Decision trees, random forests, and
gradient boosting machines 15 • Back to neural networks 16
What makes deep learning different 17 • The modern machine
learning landscape 18

x CONTENTS

| 1.3      | Why deep learning? Why now? 20  Hardware 20 • Data 21 • Algorithms 22 • A new wave of investment 23 • The democratization of deep learning 24  Will it last? 24                                                                                                    |
|----------|----------------------------------------------------------------------------------------------------|
| The n    | nathematical building blocks of neural networks 26                                                                                                    |
| 2.1      | A first look at a neural network 27                                                                                                    |
| 2.2      | Data representations for neural networks 31                                                                                                    |
|          | Scalars (rank-0 tensors) 31 • Vectors (rank-1 tensors) 31 Matrices (rank-2 tensors) 32 • Rank-3 and higher-rank tensors 32 • Key attributes 32 • Manipulating tensors in NumPy 34 • The notion of data batches 35 • Real-world examples of data tensors 35 • Vector data 35 • Timeseries data or sequence data 36 • Image data 37 • Video data 37 |
| 2.3      | The gears of neural networks: Tensor operations 38                                                                                                    |
|          | Element-wise operations 38 • Broadcasting 40 • Tensor product 41 Tensor reshaping 43 • Geometric interpretation of tensor operations 44 A geometric interpretation of deep learning 47                                                                                                    |
| 2.4      | The engine of neural networks: Gradient-based                                                                                                    |
|          | optimization 48  What's a derivative? 49 • Derivative of a tensor operation:  The gradient 51 • Stochastic gradient descent 52 • Chaining derivatives: The Backpropagation algorithm 55                                                                                                    |
| 2.5      | Looking back at our first example 61                                                                                                    |
|          | Reimplementing our first example from scratch in TensorFlow 63 Running one training step 64 • The full training loop 65 Evaluating the model 66                                                                                                    |
| ? Introd | luction to Keras and TensorFlow 68                                                                                                    |
| 3.1      | What's TensorFlow? 69                                                                                                    |
| 3.2      | What's Keras? 69                                                                                                    |
| 3.3      | Keras and TensorFlow: A brief history 71                                                                                                    |
| 3.4      | Setting up a deep learning workspace 71                                                                                                    |
|          | Jupyter notebooks: The preferred way to run deep learning experiments 72 • Using Colaboratory 73                                                                                                    |
| 3.5      | First steps with TensorFlow 75                                                                                                    |
|          | Constant tensors and variables 76 Tensor operations: Doing math in TensorFlow 78 A second look at the GradientTape API 78 An end-to-end example: A linear classifier in pure TensorFlow 79                                                                                                    |

CONTENTS xi

3.6 Anatomy of a neural network: Understanding core Keras APIs 84

Layers: The building blocks of deep learning 84 • From layers to models 87 • The "compile" step: Configuring the learning process 88 • Picking a loss function 90 • Understanding the fit() method 91 • Monitoring loss and metrics on validation data 91 • Inference: Using a model after training 93

## Getting started with neural networks: Classification and regression 95

4.1 Classifying movie reviews: A binary classification example 97

The IMDB dataset 97 • Preparing the data 98 • Building your model 99 • Validating your approach 102 • Using a trained model to generate predictions on new data 105 • Further experiments 105 • Wrapping up 106

4.2 Classifying newswires: A multiclass classification example 106

The Reuters dataset 106 • Preparing the data 107 • Building your model 108 • Validating your approach 109 • Generating predictions on new data 111 • A different way to handle the labels and the loss 112 • The importance of having sufficiently large intermediate layers 112 • Further experiments 113 Wrapping up 113

4.3 Predicting house prices: A regression example 113

The Boston housing price dataset 114 \* Preparing the data 114 Building your model 115 \* Validating your approach using K-fold validation 115 \* Generating predictions on new data 119 \* Wrapping up 119

#### Fundamentals of machine learning 121

- 5.1 Generalization: The goal of machine learning 121

  Underfitting and overfitting 122 The nature of generalization in deep learning 127
- 5.2 Evaluating machine learning models 133

  Training, validation, and test sets 133 Beating a common-sense baseline 136 Things to keep in mind about model evaluation 137
- 5.3 Improving model fit 138

Tuning key gradient descent parameters 138 • Leveraging better architecture priors 139 • Increasing model capacity 140

xii CONTENTS

|   | 5.4    | Improving generalization 142  Dataset curation 142 • Feature engineering 143 • Using early                                                                                                    |
|---|--------|----------------------------------------------------------------------------------------------------|
|   |        | stopping 144 • Regularizing your model 145                                                                                                    |
| 6 | The u  | niversal workflow of machine learning 153                                                                                                    |
| O | 6.1    | Define the task 155                                                                                                    |
|   |        | Frame the problem 155 • Collect a dataset 156 • Understand your data 160 • Choose a measure of success 160                                                                                              |
|   | 6.2    | Develop a model 161                                                                                                    |
|   |        | Prepare the data 161 • Choose an evaluation protocol 162 Beat a baseline 163 • Scale up: Develop a model that overfits 164 • Regularize and tune your model 165                                         |
|   | 6.3    | Deploy the model 165                                                                                                    |
|   |        | Explain your work to stakeholders and set expectations 165 Ship an inference model 166 • Monitor your model in the wild 169 • Maintain your model 170                                                   |
| 7 | Work   | ing with Keras: A deep dive 172                                                                                                    |
|   | 7.1    | A spectrum of workflows 173                                                                                                    |
|   | 7.2    | Different ways to build Keras models 173                                                                                                    |
|   |        | The Sequential model 174 • The Functional API 176 Subclassing the Model class 182 • Mixing and matching different components 184 • Remember: Use the right tool for the job 185                         |
|   | 7.3    | Using built-in training and evaluation loops 185                                                                                                    |
|   |        | Writing your own metrics 186 • Using callbacks 187 Writing your own callbacks 189 • Monitoring and visualization with TensorBoard 190                                                                   |
|   | 7.4    | Writing your own training and evaluation loops 192                                                                                                    |
|   |        | Training versus inference 194 • Low-level usage of metrics 195<br>A complete training and evaluation loop 195 • Make it fast with<br>tf.function 197 • Leveraging fit() with a custom training loop 198 |
| Q | Introd | duction to deep learning for computer vision 201                                                                                                    |
| O | 8.1    | Introduction to convnets 202                                                                                                    |
|   |        | The convolution operation 204 • The max-pooling operation 209                                                                                                    |
|   | 8.2    | Training a convnet from scratch on a small dataset 211                                                                                                    |
|   |        | The relevance of deep learning for small-data problems 212  Downloading the data 212 Building the model 215  Data preprocessing 217 Using data augmentation 221                                         |

CONTENTS xiii

|    | 0.3   | Feature extraction with a pretrained model 225 • Fine-tuning a pretrained model 234                                                                                                    |
|----|-------|----------------------------------------------------------------------------------------------------|
|    | Advar | nced deep learning for computer vision 238                                                                                                    |
|    | 9.1   | Three essential computer vision tasks 238                                                                                                    |
|    | 9.2   | An image segmentation example 240                                                                                                    |
|    | 9.3   | Modern convnet architecture patterns 248                                                                                                    |
|    |       | Modularity, hierarchy, and reuse 249 Residual connections 251 Batch normalization 255 Depthwise separable convolutions 257 Putting it together: A mini Xception-like model 259                     |
|    | 9.4   | Interpreting what convnets learn 261                                                                                                    |
|    |       | Visualizing intermediate activations 262 • Visualizing convnet filters 268 • Visualizing heatmaps of class activation 273                                                                          |
|    | Deep  | learning for timeseries 280                                                                                                    |
| U  | 10.1  | Different kinds of timeseries tasks 280                                                                                                    |
|    | 10.2  | A temperature-forecasting example 281                                                                                                    |
|    |       | Preparing the data 285 • A common-sense, non-machine learning baseline 288 • Let's try a basic machine learning model 289  Let's try a 1D convolutional model 290 • A first recurrent baseline 292 |
|    | 10.3  | Understanding recurrent neural networks 293                                                                                                    |
|    |       | A recurrent layer in Keras 296                                                                                                    |
|    | 10.4  | Advanced use of recurrent neural networks 300                                                                                                    |
|    |       | Using recurrent dropout to fight overfitting 300 • Stacking recurrent layers 303 • Using bidirectional RNNs 304 Going even further 307                                                             |
| 17 | Deep  | learning for text 309                                                                                                    |
|    | 11.1  | Natural language processing: The bird's eye view 309                                                                                                    |
|    | 11.2  | Preparing text data 311                                                                                                    |
|    |       | Text standardization 312 • Text splitting (tokenization) 313<br>Vocabulary indexing 314 • Using the TextVectorization<br>layer 316                                                                 |
|    | 11.3  | Two approaches for representing groups of words:                                                                                                    |
|    |       | Sets and sequences 319                                                                                                    |
|    |       | Preparing the IMDB movie reviews data 320 Processing words as a set: The bag-of-words approach 322 Processing words as a sequence: The sequence model approach 327                                 |

xiv CONTENTS

|   | 11.4   | The Transformer architecture 336                                                                                                    |
|---|--------|----------------------------------------------------------------------------------------------------|
|   |        | Understanding self-attention 337 • Multi-head attention 341 The Transformer encoder 342 • When to use sequence models over bag-of-words models 349                                                                                                    |
|   | 11.5   | Beyond text classification: Sequence-to-sequence                                                                                                    |
|   |        | learning 350                                                                                                    |
|   |        | A machine translation example 351 • Sequence-to-sequence learning with RNNs 354 • Sequence-to-sequence learning with Transformer 358                                                                                                    |
| ) | Gener  | rative deep learning 364                                                                                                    |
| 1 | 12.1   | Text generation 366                                                                                                    |
|   |        | A brief history of generative deep learning for sequence generation 366 • How do you generate sequence data? 367  The importance of the sampling strategy 368 • Implementing text generation with Keras 369 • A text-generation callback with variable-temperature sampling 372 • Wrapping up 376 |
|   | 12.2   | DeepDream 376                                                                                                    |
|   |        | Implementing DeepDream in Keras 377 • Wrapping up 383                                                                                                    |
|   | 12.3   | Neural style transfer 383                                                                                                    |
|   |        | The content loss 384 • The style loss 384 • Neural style transfer in Keras 385 • Wrapping up 391                                                                                                    |
|   | 12.4   | Generating images with variational autoencoders 391                                                                                                    |
|   |        | Sampling from latent spaces of images 391 • Concept vectors for image editing 393 • Variational autoencoders 393 Implementing a VAE with Keras 396 • Wrapping up 401                                                                                                    |
|   | 12.5   | Introduction to generative adversarial networks 401                                                                                                    |
|   |        | A schematic GAN implementation 402 • A bag of tricks 403 • Getting our hands on the CelebA dataset 404 The discriminator 405 • The generator 407 • The adversarial network 408 • Wrapping up 410                                                                                                  |
| 2 | Best p | ractices for the real world 412                                                                                                    |
|   | 13.1   | Getting the most out of your models 413                                                                                                    |
|   |        | Hyperparameter optimization 413 • Model ensembling 420                                                                                                    |
|   | 13.2   | Scaling-up model training 421                                                                                                    |
|   |        | Speeding up training on GPU with mixed precision 422<br>Multi-GPU training 425 • TPU training 428                                                                                                    |
|   |        |                                                                                                    |

CONTENTS xv

| 11 | Conclusions | 431   |
|----|-------------|-------|
| 1T | 14.1 Key co | ncent |

14.1 Key concepts in review 432

Various approaches to AI 432 • What makes deep learning special within the field of machine learning 432 • How to think about deep learning 433 • Key enabling technologies 434 • The universal machine learning workflow 435 • Key network architectures 436 • The space of possibilities 440

14.2 The limitations of deep learning 442

The risk of anthropomorphizing machine learning models 443 Automatons vs. intelligent agents 445 • Local generalization vs. extreme generalization 446 • The purpose of intelligence 448 Climbing the spectrum of generalization 449

- 14.3 Setting the course toward greater generality in AI 450

  On the importance of setting the right objective: The shortcut rule 450 A new target 452
- 14.4 Implementing intelligence: The missing ingredients 454

  Intelligence as sensitivity to abstract analogies 454 The two poles of abstraction 455 The missing half of the picture 458
- 14.5 The future of deep learning 459

  Models as programs 460 Blending together deep learning and program synthesis 461 Lifelong learning and modular subroutine reuse 463 The long-term vision 465
- 14.6 Staying up to date in a fast-moving field 466

  Practice on real-world problems using Kaggle 466 Read about the latest developments on arXiv 466 Explore the Keras ecosystem 467
- 14.7 Final words 467

index 469